**CacheIt@database**

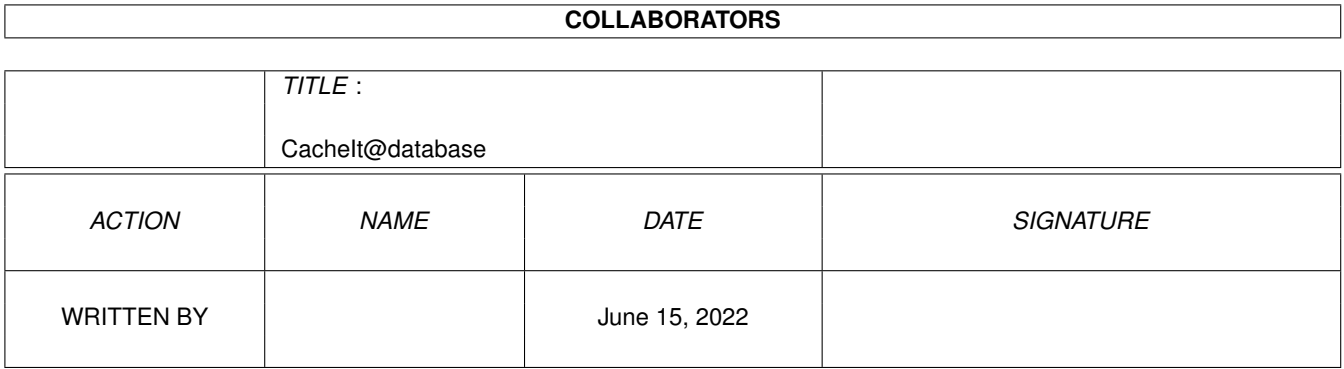

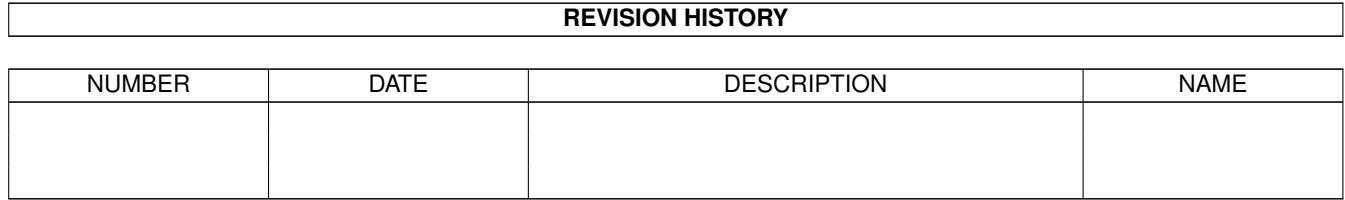

# **Contents**

#### 1 CacheIt@database [1](#page-3-0)

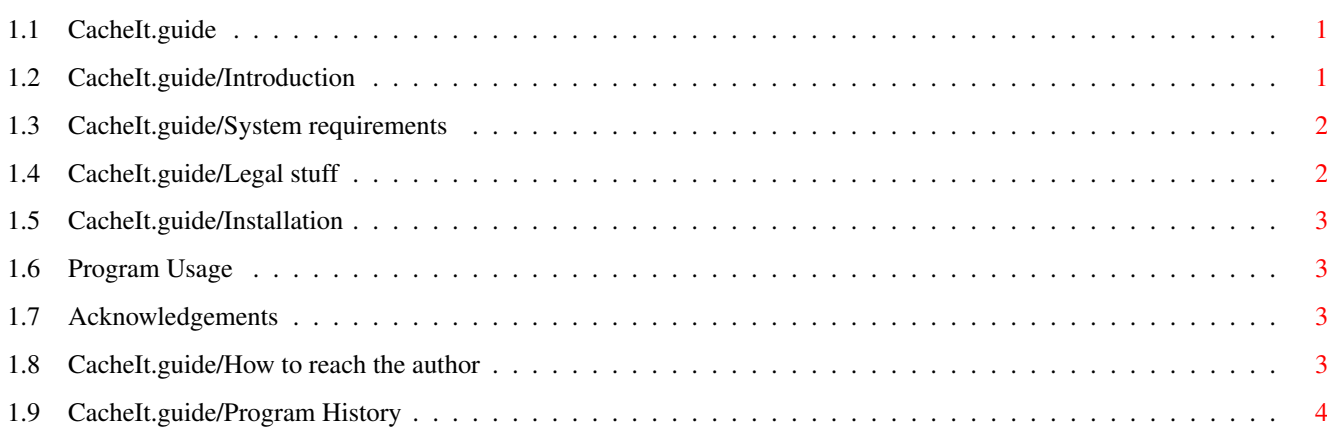

### <span id="page-3-0"></span>**Chapter 1**

## **CacheIt@database**

#### <span id="page-3-1"></span>**1.1 CacheIt.guide**

CacheIt 1.0 ============

> Introduction System requirements Installation Program Usage Acknowledgements Legal Stuff Program history How to reach the author

============

### <span id="page-3-2"></span>**1.2 CacheIt.guide/Introduction**

Introduction

I don't use floppy disks very often. But when I used them I was bored by the slow speed. To get rid of this, I wrote CacheIt. CacheIt is a small floppycaching commodity that hardly doesn't take up any memory when no disks are in drive and gives a great speed up for your floppies.

Another requirement for CacheIt was, that it would free its memory when the system needs it. This is done by a low memory handler. It works fantastically: I worked a lot with disks and my system

was down at 10 KB Chip and 10 KB FastMem, when I tried to start a terminal program. No problem: CacheIt released as much track buffers as necessary and the terminal program started!

CacheIt works with DD and HD floppy drives.

"CacheIt" dynamically allocates buffers when the floppy is read. If a track is already in the buffer, it can be read from there, resulting in a great performance increase.

All track buffers are freed on program termination or when you disable "CacheIt" with the Commodities Exchange program.

The track buffers of a single unit are freed when its disk is changed.

Single track buffers are freed when they are written to.

Single track buffers are also freed when the system needs their memory. This is done by an OS3.0-Low-Memory-Handler.

#### <span id="page-4-0"></span>**1.3 CacheIt.guide/System requirements**

System requirements

"CacheIt" needs OS 3.0 (V39) or higher to operate

#### <span id="page-4-1"></span>**1.4 CacheIt.guide/Legal stuff**

Legal stuff

"CacheIt" and the related documentation are copyrighted (C) by Stefan Hochmuth.

The distributor may not ask more money for distributing "CacheIt" than a nominal fee for copying and media cost. This fee may not be higher than the cost of ordering an AmigaLibDisk from Fred Fish.

You may not alter the distribution archive in any way.

However, you may distribute a repacked version of the original archive provided that it contains all files the original distribution archive contains.

You may under no circumstance include "CacheIt", its documentation, or other parts of the distribution package in a commercial product. If you want to do so, please contact the author.

You may not disassemble, resource, or otherwise reverse engineer "CacheIt".

Permission to spread "CacheIt" on bulletin board systems (BBSs) and on public file nets is permitted, and highly encouraged, provided that the preceding conditions are met.

#### Warranty

THERE IS NO WARRANTY AT ALL. This package is provided for your use at your own risk. If something goes wrong, it's your fault, not ours. We provide this material "as is", no warranties of any kind are made with respect to the accuracy, reliability, performance or operation of this software and information, neither expressed nor implied. All use is at your own risk. The authors are not responsible for any loss of data, damages to software or hardware that may result directly or indirectly from the use or misuse of the programs included in this package.

#### <span id="page-5-0"></span>**1.5 CacheIt.guide/Installation**

Installation

```
Simply copy "CacheIt" to your SYS:WBStartup - Drawer and reboot
your system. That's it ;-)
```
#### <span id="page-5-1"></span>**1.6 Program Usage**

Program Usage

Since there are currently no parameters for "CacheIt", simply start it or let it be. You can quit "CacheIt" either with the Commodities Exchange Program or by sending CTRL-C to it.

#### <span id="page-5-2"></span>**1.7 Acknowledgements**

Special thanks go to:

Gerhard Müller for betatesting and ADHelp, which sped up the development of CacheIt quite a lot.

Christian Buchner for betatesting and BaudBandit.device.

#### <span id="page-5-3"></span>**1.8 CacheIt.guide/How to reach the author**

How to reach the author

If you have any questions about "CacheIt" you can reach me in

AmigaNet. Please write a crashmail to Stefan Hochmuth at 39:171/207.42, since the link is very unreliable at the moment. Send ideas, registrations for Event! and bugreports to:

> Stefan Hochmuth Flussaalweg 9 81825 München Deutschland

### <span id="page-6-0"></span>**1.9 CacheIt.guide/Program History**

Version 1.0 (9.6.94)

- first public release

<<<<<<<<<<<<<<<<<<< fascism IS bad - log it out! >>>>>>>>>>>>>>>>>>>